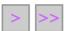

page one

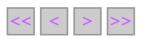

page two

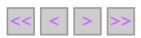

page three

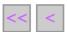

page four and last